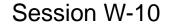

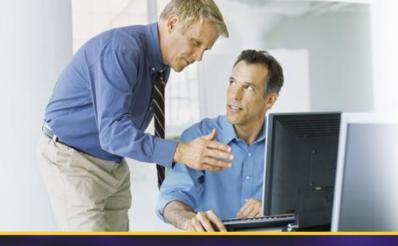

## Hyper-V Server 2008 R2 Live Migration med mere

Brian Lauge Pedersen Technical Solutions Professional blauge @microsoft.com Laurits Kofoed
Consultant
lauritsk@microsoft.com

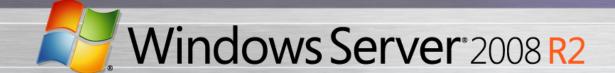

### Agenda

- Microsoft Virtualization Strategy/Portfolio
- Windows Server 2008 R2 Hyper-V Overview
- Live Migration
- Interoperability
- Feature Overview
- System Center Virtual Machine Manager R2
- Microsoft Hyper-V Server 2008 R2
- Q & A

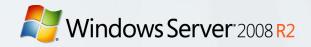

### Microsoft Virtualization Strategy

The Platform you know

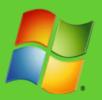

Key feature of platform

Tools you know

Data center to desktop

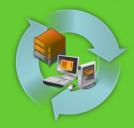

Full range of products & solutions

Large partner eco-system

End-to-End Management

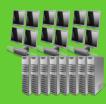

Physical and Virtual & Cross-hypervisor

Interoperability

**Best TCO/ROI** 

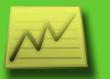

1/6<sup>th</sup> the price up front

**Lower ongoing costs** 

### Microsoft Virtualization Products

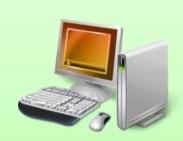

Remote Desktop Services

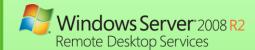

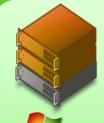

Server Virtualization

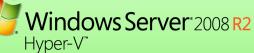

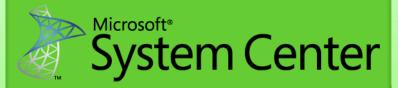

Application Virtualization

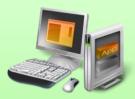

Application Virtualization

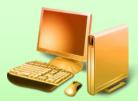

Desktop Virtualization

Virtual PC

Enterprise Desktop Virtualization "Having one vendor for the hypervisor, operating system, and much of our application software was very appealing to us from a support and cost perspective."

Bert Van Pottelberghe, Sales Director, Hostbasket

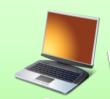

User State Virtualization

Document Redirection and Offline Files

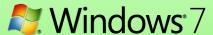

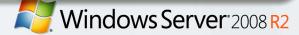

### Extensive, Unified Management

- Wide-spread virtualization requires comprehensive, seamless management
- Only Microsoft System Center suite delivers
  - All integrated, all for one price
  - Physical and virtual machines (Hyper-V and VMware)
  - Host and in-guest management
  - Single pane of glass
- No rip and replace for existing VMware customers

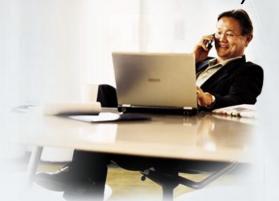

### Managing Physical and Virtual Server Lifecycles

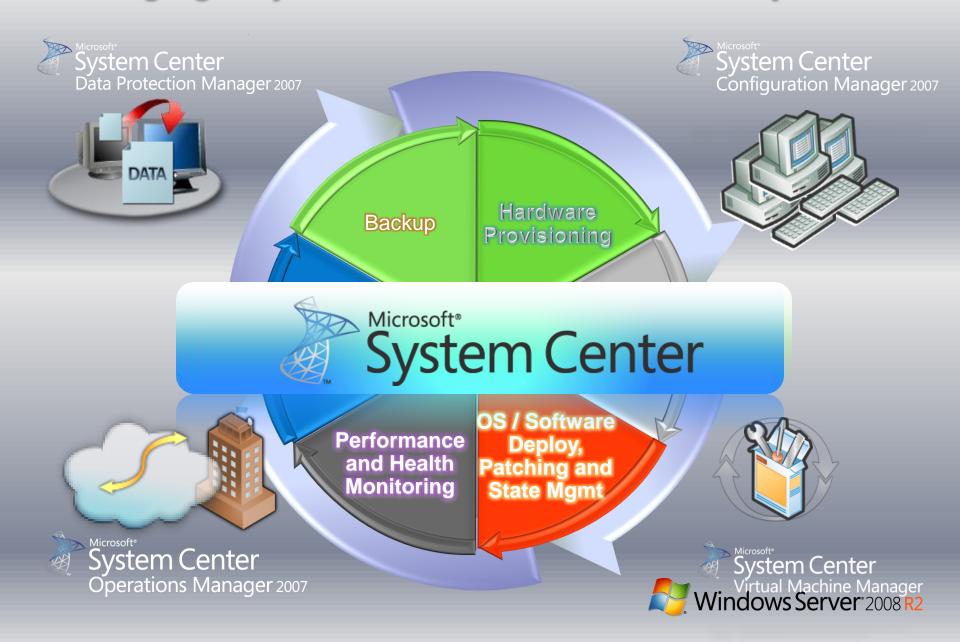

### In-Guest Management and Monitoring

- Integrate virtualization into existing tools, personnel, processes
- Focus on applications, workloads running on virtual machines
- Manage, monitor virtual machines just like physical machines
- Microsoft System Center Virtual Machine Manager 2008 R2 integrated with System Center Operations Manager 2007 R2

### Virtualized Workloads

Exchange Server 2007

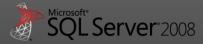

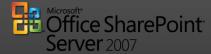

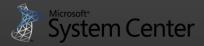

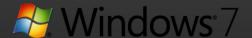

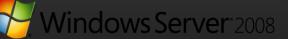

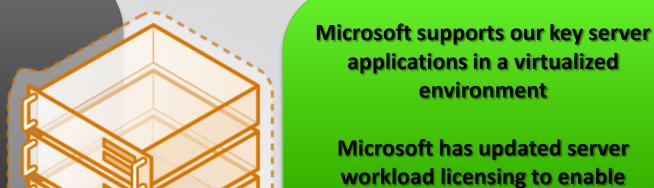

Management of the workloads is key, not just the virtual machine

virtualization mobility

"Maxol runs Exchange Server 2007, SQL Server 2005, Terminal Services, and file and print servers as key workloads in its virtual environment. Going forward, nearly every business application at Maxol will be a candidate for virtualization."

**Maxol Case Study** 

"We've seen first-hand that we can virtualize everything from file, print, and web servers to database servers running SQL Server and Oracle, and actually have the virtual machine run \*faster\* than what it ran on our original physical box."

Janssen Jones, Indiana University

### Server Consolidation: Comune di Roma The Fastest Way to Reduce Costs

#### **Challenges:**

- Underutilized hardware
- Excessive power consumption
- Desire to Improve Business Agility
- Expensive space across datacenter & branch offices

"With Hyper-V, we are exploiting the capacity of Intelbased enterprise servers to build a scalable, reliable virtualization environment capable of consolidating multiple physical servers at once."

Luigi Baldoni
Chief Information Officer, Comune di Roma

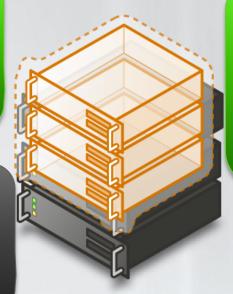

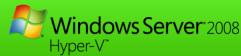

#### Some Hyper-V Workloads:

- BizTalk 2006 Enterprise
- Active Directory
- IIS 7.0
- Oracle

"IT staff used the performance monitoring tool within the Microsoft Management Console (MMC) to assess the performance of both 64-bit and 32-bit VMs. "So far, the performance of Hyper-V is near to that of a physical system, and the MMC interface is simple and intuitive."

Giulio Moroni, Comune di Roma Technical Leader

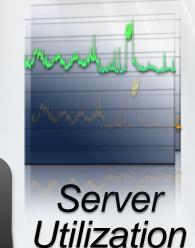

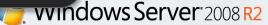

# UK Hoster: PoundHost & BlueSquare Switched from VMware to Hyper-V

#### **Challenges:**

- Wanted to expand product offerings & provide greater flexibility
- High Cost of VMware impacted bottom line
- Lower Costs for IT & Power

#### **Process:**

- 1. Customers order VMs online & order is validated via PoundHost billing system
- 2. PowerShell™ scripts create vms to the customer's exact specifications
- 3. Microsoft System Center Virtual Machine Manager 2008 creates the virtual machine on the host server, System Center Configuration Manager 2007 installs the operating system, configures Internet Protocol (IP) addresses, installs the customer's business software and all necessary security updates

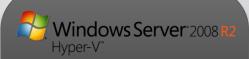

"With Hyper-V, we can offer customers much greater flexibility, and the System Center solutions build the server automatically."

#### Result:

Demand for Windows Server 2008 R2-based servers has been much stronger than PoundHost anticipated. "We sold 100 virtual machines in the first two months and expect to sell another 1,000 in the next two months," Munson says. "We've doubled virtual-machine sales with our Hyper-V offering, plus operating costs are lower because Hyper-V is so much less expensive than VMware. A host server containing 50 guest servers would cost over £750 [\$1,200] a month with VMware but only £66 [\$107] a month with Hyper-V—an 80 percent savings. Our profitability has increased by 55 percent with Hyper-V."

### Windows Server 2008 R2 Hyper-V

- Building on rock solid Windows Server 2008 Hyper-V architecture
  - Over 400 case studies from customers worldwide: SMB, Branch to Enterprise (<u>www.microsoft.com/virtualization</u>)
  - Over 1 million downloads of Hyper-V RTM in 12 months
  - Fastest growing bare metal hypervisor in x86 history
- Microsoft.com powered by Hyper-V since V1 Beta
  - ~15,000 requests per second
  - Over 40 million hits per day
  - Over 1.2 billion page hits per month
- Enabling new dynamic scenarios:
  - Dynamic Data Center
  - Virtualized Centralized Desktop
- Customer Driven

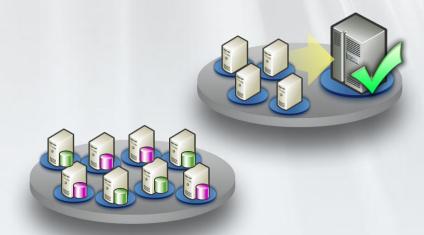

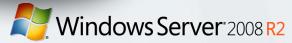

### Windows Server 2008 R2 Hyper-V New Features

- Live Migration
- New Processor Support
  - Improved Performance
  - Lower Power Costs
- Enhanced scalability
  - Greater VM Density
  - Lower TCO
- Networking Enhancements
  - Improve Performance
  - 10 Gb/E Ready
- Dynamic VM Capabilities
- Enhancements to Server Core
  - Ease Management
  - Lower TCO

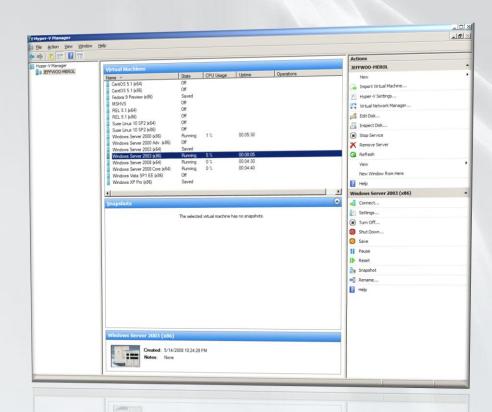

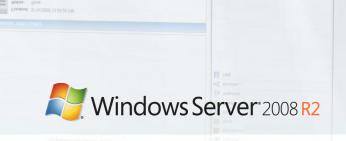

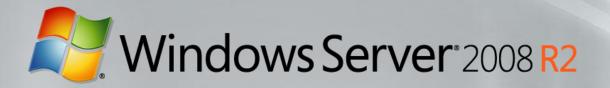

## Hyper-V Live Migration

### **Live Migration**

- #1 Customer Request
- Moving a virtual machine from one server to another without loss of service
  - Guest OS is unaware of the migration
  - Maintain TCP connections of the guest OS
  - VM is treated as a black box
  - Building block for Dynamic Data Center through business agility,
     cost reduction and increase in productivity
- Enables new dynamic scenarios
  - Load balancing VMs via policy

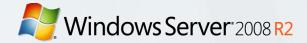

### Key Scenario: Host Servicing

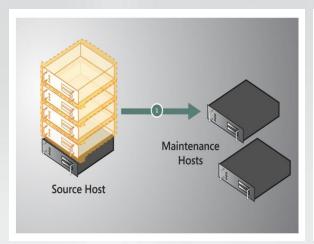

Live Migrate VMs from Source to Destination

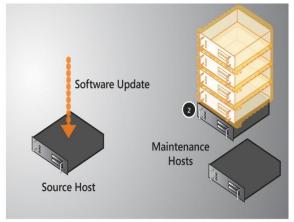

Service Source –
Patching or Hardware
Servicing, no downtime
seen by VMs on

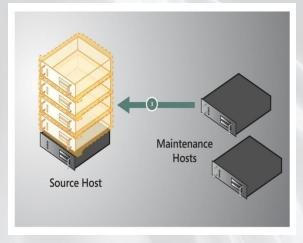

Live Migrate VMs from back from Destination to Source

No workload downtime during maintenance window

Destination

### Live Migration: How It Works

- Create VM on target server
- 2. Copy memory pages from the source to the target via Ethernet
- 3. Final state transfer
  - a) Pause virtual machine
  - b) Move storage connectivity from source host to target host via Ethernet
- 4. Run new VM on target; Delete VM on source

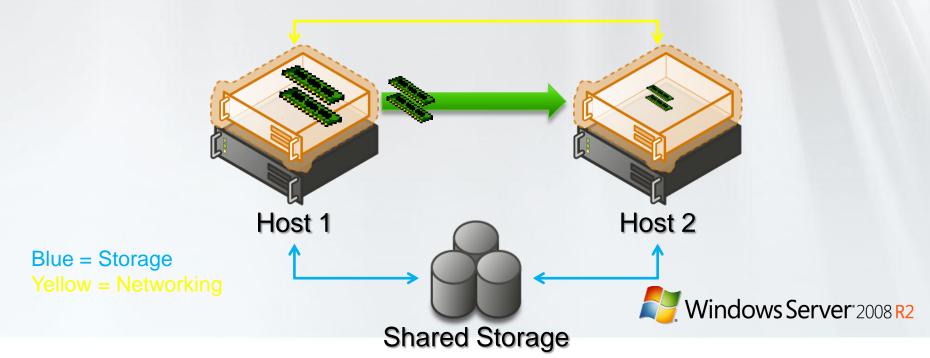

### Migration & Storage

- Windows Server 2008 R2 Hyper-V
  - NEW Cluster Shared Volume (CSV)
  - CSV provides a single consistent file name space
  - All Windows Server 2008 R2 servers see the same storage simultaneously
    - Easy setup; Uses NTFS
    - No reformatting SANs
    - Create one big data store
    - No more drive letter problems
    - Existing tools just work

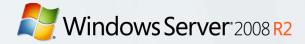

### Cluster Shared Volumes

All servers "see" the same storage

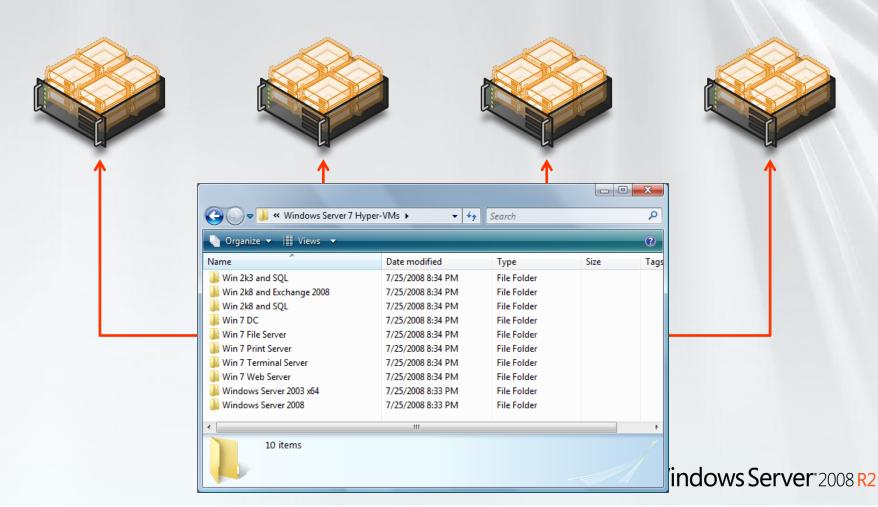

# CSV Compatibility It Just Works

- No special hardware requirements
- No file type restrictions
- No directory structure or depth limitations
- No special agents or additional installations
- No proprietary file system
  - Uses well established traditional NTFS
- Doesn't suffer from numerous VMFS limitations such as...

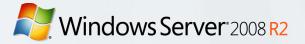

### **Advanced Storage Capabilities**

- Is there a Hyper-V Storage Certification?
  - What about storage De-duplication?
  - What about Storage Replication?
- Hyper-V is compatible with block based deduplication and replication solutions that are certified for Windows Server 2008/2008 R2.
- Solutions from: NetApp, HP, Dell, EMC, Hitachi, NEC, Compellent and more...
  - www.windowsservercatalog.com

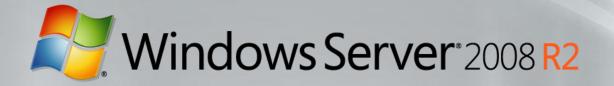

## **New Processor Features**

## 64 Logical Processor Support

- Overview
  - 4x improvement over Hyper-V V1
  - Hyper-V can take advantage of larger scale-up systems with greater amount of compute resources
- Up to 384 Running Virtual Machines & Support for up to 512 Virtual Processors (VPs) <u>PER SERVER</u>
  - 384 single VP VMs OR
  - 256 dual VP VMs (512 Virtual Processors) OR
  - 128 quad VP VMs (512 Virtual Processors) OR
  - any combination so long as you're running up to 384
     VMs and up to 512 Virtual Processors

### Processor Compatibility Mode

### Overview

- Allows live migration across different CPU versions within the same processor family (i.e. Intel-to-Intel and AMD-to-AMD).
  - Does NOT enable cross platform from Intel to AMD or vice versa.
- Configure compatibility on a per-VM basis.
- Abstracts the VM down to the lowest common denominator in terms of instruction sets available to the VM.

### Benefits

- Greater flexibility within clusters
- Enables migration across a broader range of Hyper-V host hardware

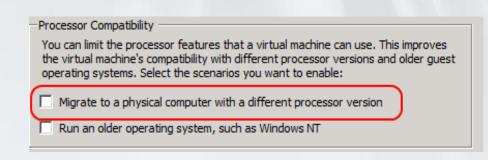

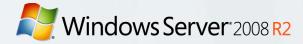

### Cluster Example

- Hardware:
  - 4 Generations of Intel VT Processors
  - 4 Node Cluster using 1
     Gb/E iSCSI
- Test:
  - Created script to continuously Live Migrate VMs every 15

Result: 20,000+ Migrations in a week!

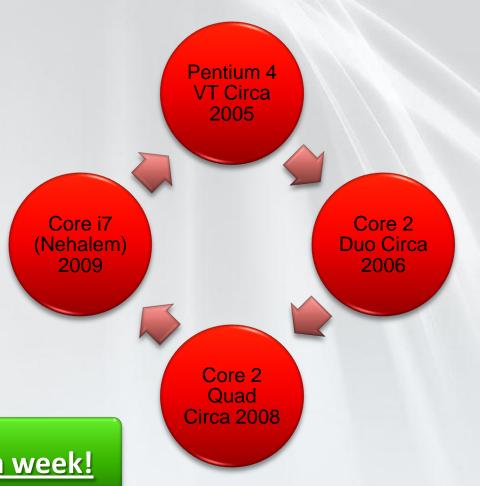

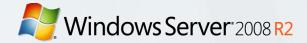

### Forward & Backward Compatibility

- How Does it Work?
  - When a VM is started the hypervisor exposes guest visible processor features
  - With Processor Compatibility Enabled, the guest processors is normalized and the following processors features are "hidden" from the VM

| Host running AMD based processor                                                            | Host running Intel based processor                              |
|---------------------------------------------------------------------------------------------|-----------------------------------------------------------------|
| SSSE3, SSE4.1, SSE4.A, SSE5, POPCNT, LZCNT, Misaligned SSE, AMD 3DNow!, Extended AMD 3DNow! | SSSE3, SSE4.1, SSE4.2,<br>POPCNT, Misaligned SSE, XSAVE,<br>AVX |
| Windows Server                                                                              |                                                                 |

### Windows Server 2008 R2 Core Parking

- Overview
  - Scheduling virtual machines on a single server for density as opposed to dispersion
  - This allows "park/sleep" cores by putting them in deep C states
- Benefits
  - Enhances Green IT by reducing CPU power consumption

## Windows Server 2008 R2 Core Parking 16 LP Server

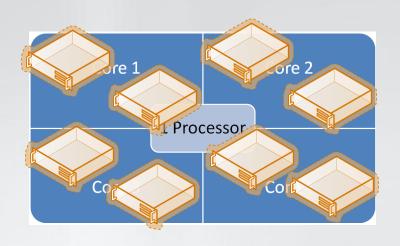

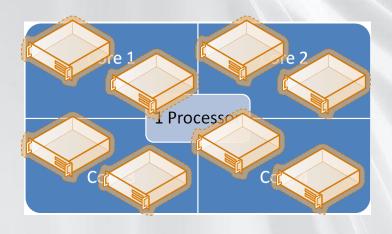

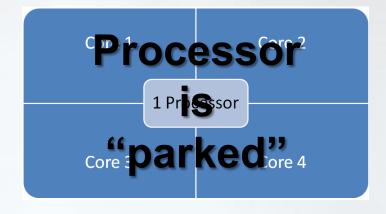

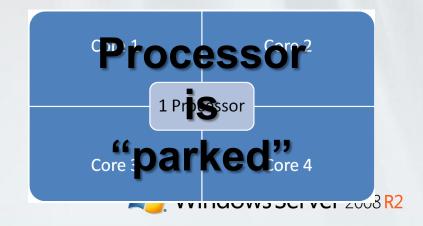

### R2 Power Efficiency Improvement

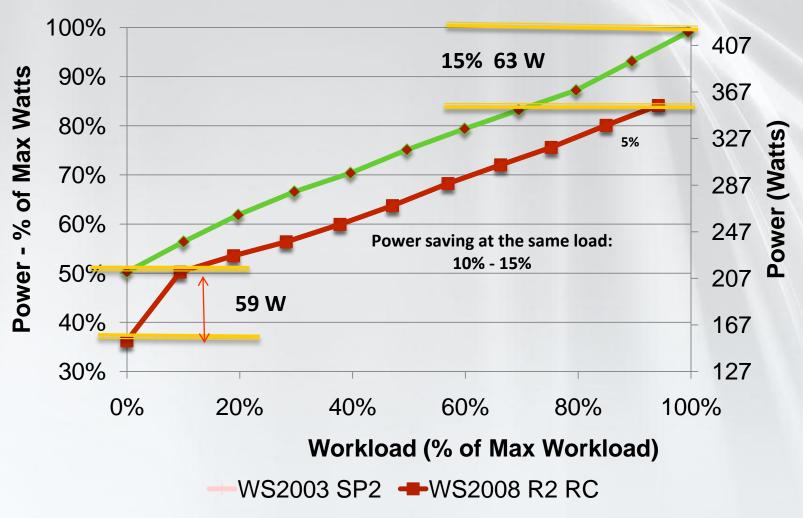

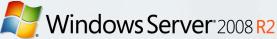

# What Windows Server 2008 R2 Early-Adopting Customers Are Saying

- "With virtualization, we will save about 50 percent of our annual energy budget for cooling and electricity."
  - Lukas Kucera IT Services Manager at Lukoil CEEB
- "The work that Microsoft has done in these areas particularly the ability to shift workloads across CPUs is doing wonders for reducing our energy consumption."
  - Jeffrey Altman President and CEO at Secure Endpoints
- "89% Energy Savings with Microsoft Virtualization"
  - Chris Steffen Principle Technical Architect at Kroll Factual Data
  - Video Case Study at spotlightoncost.com

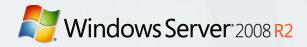

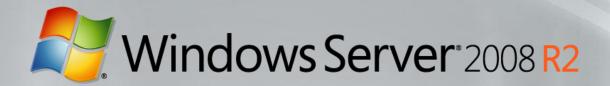

## Hyper-V Networking

# Hyper-V R2 Networking 10 Gb/E Ready

- Chimney Support (10Gb/E)
  - TCP/IP traffic in a VM can be offloaded to a physical NIC on the host computer.
  - Reduce CPU burden; Live Migration is fully supported with Full TCP Offload
  - Works best with long-lived connections with large data transfers
- VMQ Support (10Gb/E)
  - NIC can DMA packets directly into VM memory
  - Host no longer has device DMA data in its own buffer resulting in a shorter path length for I/O (performance gain)
- Jumbo Frame Support (1 Gb/E & 10 Gb/E)
  - Enables 6x larger payload per packet
  - Improves throughput
  - Reduce CPU utilization of large file transfers

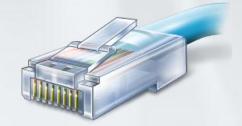

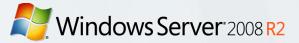

### Network I/O Data Path With VMQ

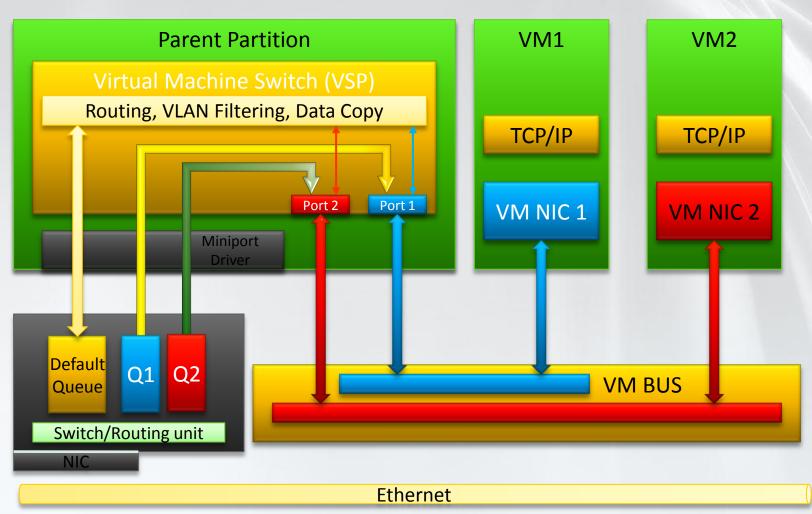

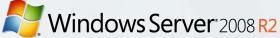

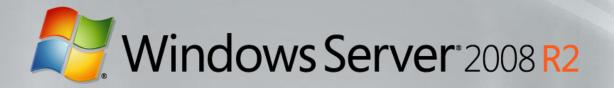

## Hyper-V Interoperability

### Interoperability

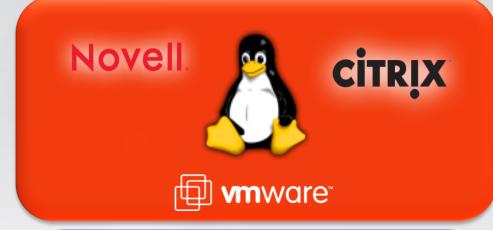

"DHMC runs both Windows Server 2008 and Windows Server 2003 as guest operating systems under Hyper-V, as well as Linux. To date, DHMC has virtualized Web servers, sites on Microsoft Office SharePoint® Server 2007, reporting servers, medical applications, domain controllers, file and print servers, Citrix servers, and more."

Dartmouth Hitchcock Medical Center Case Study

Interoperability agreements with Novell and Citrix (Xen) to support Linux on Hyper-V

SVVP (Server Virtualization Validation Program) to certify non-Microsoft Hypervisors for Microsoft Support

System Center Operations Manager supports monitoring of non-Windows, including Linux

System Center Virtual Machine Manager manages VMware ESX servers

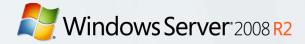

### Microsoft Contributes to Linux

- In July '09, Microsoft contributed over 20,000 lines of code to the Linux kernel under GPL v2
- Drivers to enhance performance
  - Synthetic Disk
  - Synthetic Networking
  - VMBus

August '09: Microsoft Drivers Included in Linus Torvalds Official Kernel (v2.6.32)

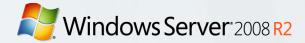

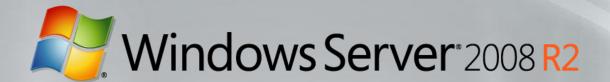

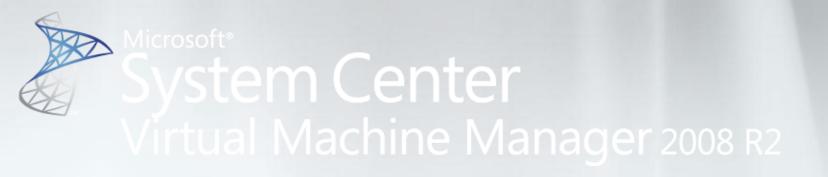

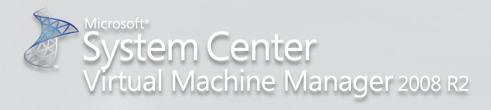

### A centralized, heterogeneous management solution for the virtual datacenter

#### Maximize Resources

- Centralized virtual machine deployment and management for Hyper-V, Virtual Server, and VMware ESX servers
- Intelligent placement of Virtual Machines
- Fast and reliable P2V and V2V conversion
- Comprehensive application and servicelevel monitoring with Operations Manager
- Integrated Performance and Resource Optimization (PRO) of VMs

#### Increase Agility

- Rapid provisioning of new and virtual machines with templates
- Centralized library of infrastructure components
- Leverage and extend existing storage infrastructure and clusters
- Allow for delegated management and access of VMs

#### Leverage Skills

- Familiar interface, common foundation
- Monitor physical and virtual machines from one console
- Fully scriptable using Windows PowerShell

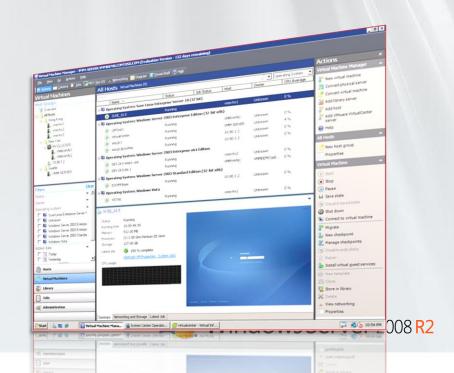

### What's new in VMM 2008 R2

- Support for new Windows Server 2008 R2 features
  - Live migration
  - Support for CFS (Clustered Shared Volumes and 3rd party solutions)
  - Hot add/remove of VHDs, Pass-through disks
- Maintenance mode
  - Evacuate VMs from host using Live migration
- Storage Enhancements
  - Storage Vmotion Support
  - Quick Storage Migration w/Hyper-V
  - Enhanced Migration of VMs for clusters
- Rapid Provisioning of Virtual Machines

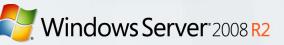

## Live Migration

- Enables migration of running VMs without downtime
- Requirements
  - Hosts need to be part of a failover cluster
  - Host processor type should be same
  - Must have access to shared storage
    - Cluster Shared Volumes (CSV) is highly recommended
  - Dedicated network for the live migration traffic
- Multiple Simultaneous Live Migrations
  - A given host can participate in one Live Migration at a time as source or destination for up to 8 concurrent Live Migrations in a 16 node cluster Windows Server 2008 R2

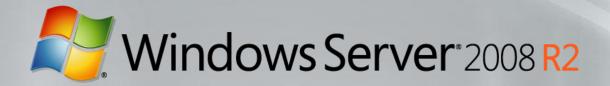

# Demo

### Host compatibility

- VM migration requires host hardware to be compatible
  - CPU features, enlightenment parity etc
- Compatibility checks
  - VMM R2 does deep check for compatibility
  - Supported for both Hyper-V and VMWare VMs
- Make VM compatible (Hyper-V specific)
  - Setting per VM: Needs VM to be restarted to take effect
  - Turns off certain CPU features in VM
  - Tradeoff between using advanced CPU features versus making VM more compatible for whigh the receiver 2008 R2

## Clustered Shared Volumes (CSV)

- Enables multiple nodes in a cluster to access a single shared LUN
- VMM 2008 R2
  - Allows multiple VMs within the cluster to share a LUN
    - Enables packing more VMs per LUN without needing to carve out individual LUNs
  - Enables live migration of individual VMs without affecting other VMs on the LUN
- Support for 3rd party CFS
  - Detect CFS disks and enable HAVM
  - Allow multiple VMs per LUN

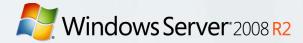

## Storage Migration

- VMM R2 adds support for Quick Storage Migration
  - Migrate VM to a different location with minimal downtime
  - On same Host or different host

| ( | Feature                                                   | Quick Storage Migration | VMWare Storage<br>vMotion |
|---|-----------------------------------------------------------|-------------------------|---------------------------|
|   | Storage agnostic                                          | Yes                     | No (requires VMFS)        |
|   | VM downtime                                               | < 2 mins                | < 2 sec                   |
|   | Migration of VMs with snapshots                           | Yes                     | No                        |
|   | Requires access to both source and target storage         | No                      | Yes                       |
|   | Migrate VM to different host along with migrating storage | Yes                     | No                        |

## **Quick Storage Migration**

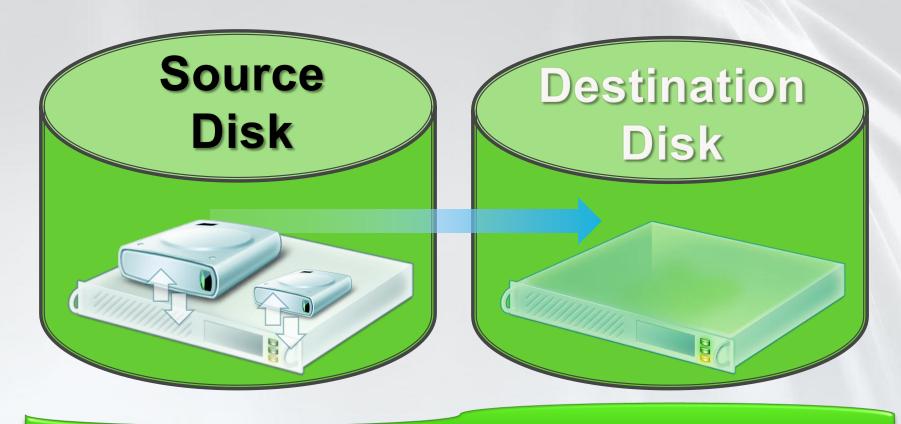

Quick Storage Migration Enables VM Migration from one storage infrastructure to another!

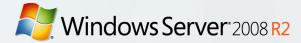

### Maintenance Mode

- VMM R2 Allows Host Servers To Be Put Into a Maintenance Mode
  - Useful for Servicing Hardware,
     Software or Power Energy
     Management
  - If Host Is Clustered VMs Running
     On The Host Are Automatically Live
     Migrated To Other Hosts
  - If Host Is Standalone Admin Can Choose To Save State or Shutdown VMs
- Placement
  - Host in maintenance mode gets zero star ratings
- Supported for Hyper-V, Virtual Server and VMWare Hosts

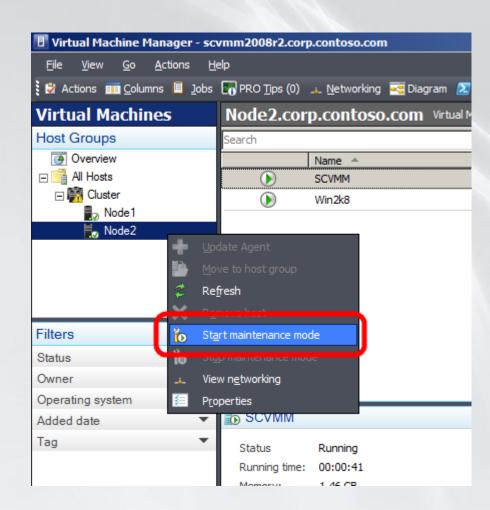

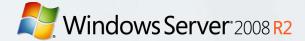

### Network related enhancments

- Network Optimization
  - Win2k8 R2 supports 2 types of network optimizations: VMQ & Chimney
  - During VM creation: Enable/disable network optimization
    - If enabled, VMM will configure the VM to use VMQ or Chimney, if available on the host

Windows Server 2008 R2

- Placement: Detect and show availability of Network optimization on the host
- Enable/Disable MAC spoofing
- Ability to reuse port groups defined in VMWare VirtualCenter

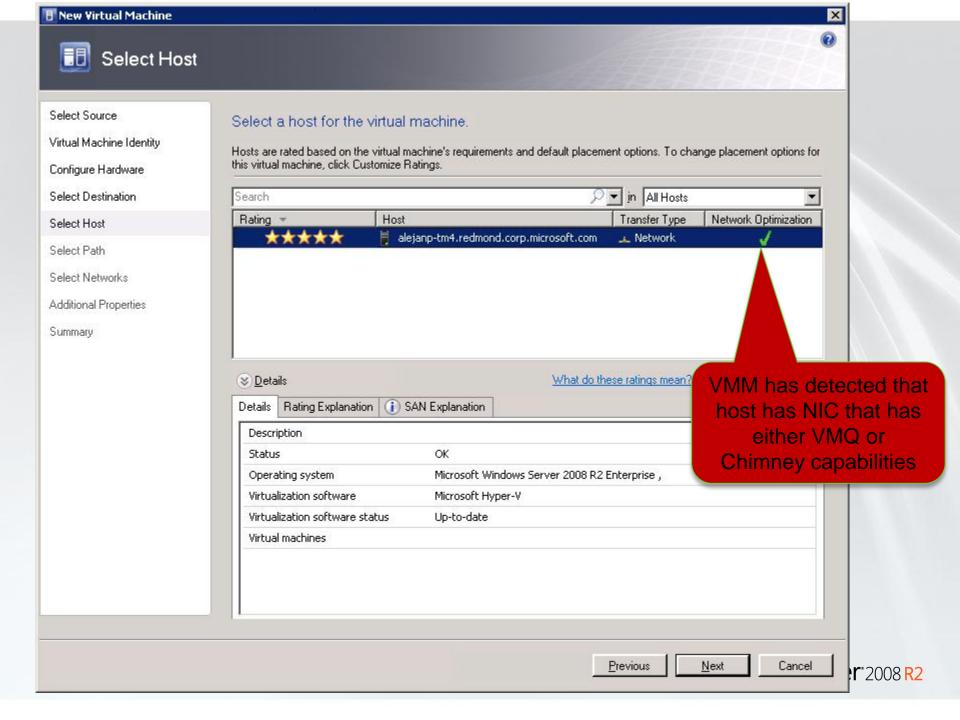

### Hot Add of VM storage

- Ability to add/remove storage to running VMs
  - Reduces downtime and provides flexibility to admins to add/remove storage as needed
- Admin needs to add storage space to VM
  - He would need to stop the VM to do this
  - With VMM R2 and Win2k8 R2
    - Admin can create additional storage and add it to running VM
- Admin needs to backup a VM
  - Can create VSS snapshot of his running OS
  - Use the new disk as destination of snapshot
  - Remove the disk from running VM

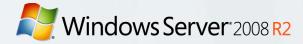

## Disjoint domains

- Host has different FQDN in AD and DNS
  - For example: server name is foo
    - FQDN in AD: foo.domain.contoso.com
    - FQDN in DNS: foo.contoso.com
- For Kerberos authentication, SPN needs to be created for DNS Name
- VMM 2008
  - Required custom SPN to be manually configured in AD
- VMM 2008 R2
  - Automatically creates custom SPN for DNS name
  - AD needs to be configured to give permissions to VMM for SPN read/write permissions
    Windows Server 2008 R2

### Microsoft Hyper-V Server R2 New Features

- Live Migration
- High Availability
- New Processor Support
  - Second Level Address Translation
  - Core Parking
- Networking Enhancements
  - TCP/IP Offload Support
  - VMQ & Jumbo Frame Support
- Hot Add/Remove virtual storage
- Enhanced scalability
- Free download:
  - www.microsoft.com/hvs

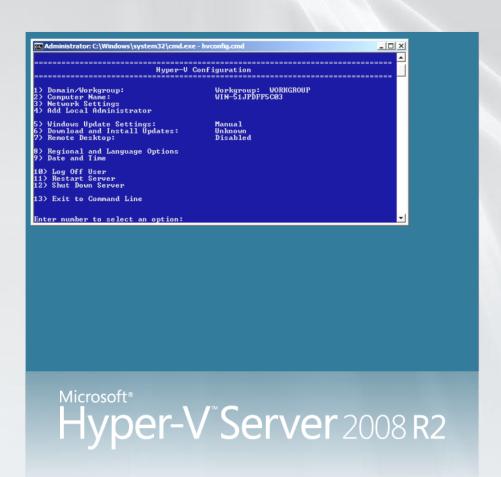

Windows Server 2008 R2

### Microsoft Virtualization:

November 2005 July 2009 June 2008 Hyper-V R2

64 LP Suppo **R2** 32-bit Guests: Up to 4 2008 Hyper-V R1 **GB** per VM 16 LP Support/Up to 128 64 LP Support/Up to 384 2002 **Uni-Processor Guests VMs** VMs/Up to 512 VPs Server ervel High Availability via 1 Terabyte Memory **Live Migration** scripts Server **Cluster Shared Volumes** 32-bit/64-bit (Up to 64 GB Up to 8 Cluster Nodes per VM) S **Processor Flexibility** Windows Windows **SMP Guests Power Enhancements** High Performance I/O Virtual 10 Gb/E Ready (VSP/VSC/VMBus) Hot Add Virtual Storage HA Integrated/Included Connection Broker for **Quick Migration Included Hosted Desktops** Up to 16 Cluster Nodes **Quick Storage Migration** with SCVMM R2 High Availability Greater Live Migration Performance **Built-In Built-In** More Ready for Next Increased Capabilities Scalability Gen Servers

### MAP: User Interface & Reports

#### Server Migration & Virtualization Candidates

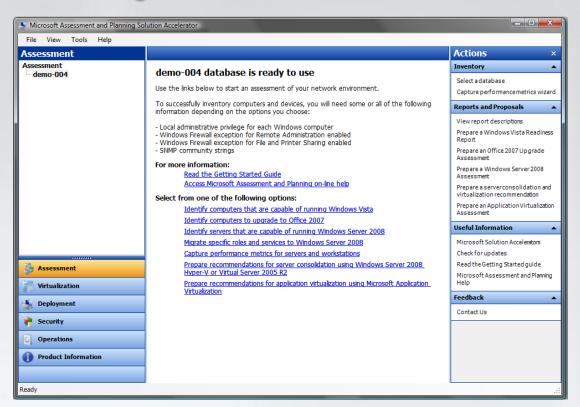

- •Heterogeneous Server Environment Inventory Linux, Unix & VMware
- •Windows 7 & Server 2008 R2 HW & Device Compatibility

#### Assessment

- Speed up Planning with Actionable Proposals and Assessments
- •Collect Inventory of Servers, Desktops and Applications Agentlessly
- •Offers Recommendations for Server/Application Virtualization
- •Works with the Virtualization ROI Tool to generate ROI calculations
- More on MAP: http://www.microsoft.com/map

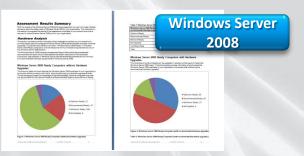

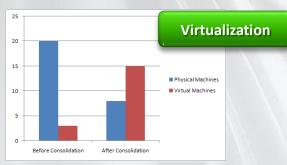

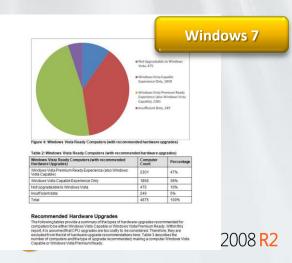

### Online Resources

Microsoft Virtualization Home/Case Studies from customers around the world:

http://www.microsoft.com/virtualization

Windows Server Virtualization Blog Site:

http://blogs.technet.com/virtualization/default.aspx

Windows Server Virtualization TechNet Site:

http://technet2.microsoft.com/windowsserver2008/en/servermanager/virtualization.mspx

MSDN & TechNet Powered by Hyper-V

http://blogs.technet.com/virtualization/archive/2008/05/20/msdn-and-technet-powered-by-hyper-v.aspx

Vindows Server 2008 R2

Virtualization Solution Accelerators

http://technet.microsoft.com/en-us/solutionaccelerators/cc197910.aspx

How to install the Hyper-V role

http://www.microsoft.com/windowsserver2008/en/us/hyperv-install.aspx

Windows Server 2008 Hyper-V Performance Tuning Guide

http://www.microsoft.com/whdc/system/sysperf/Perf\_tun\_srv.mspx

Using Hyper-V & BitLocker White Paper

http://www.microsoft.com/downloads/details.aspx?FamilyID=2c3c0615-baf4-4a9c-b613-

3fda14e84545&DisplayLang=en

Campus Days 14.-16. januar 2010

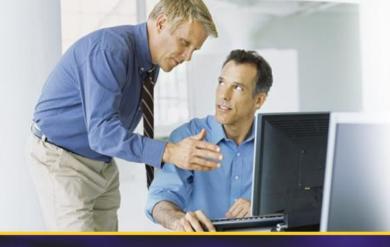

### **THANK YOU!**

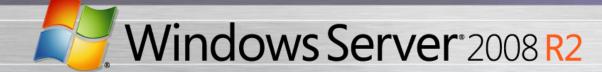